# **Calculette Capricieuse - Feature - Fonctionnalité #692**

# **Arborescence utilisateur**

22/09/2010 15:12 - Jean-Louis Frucot

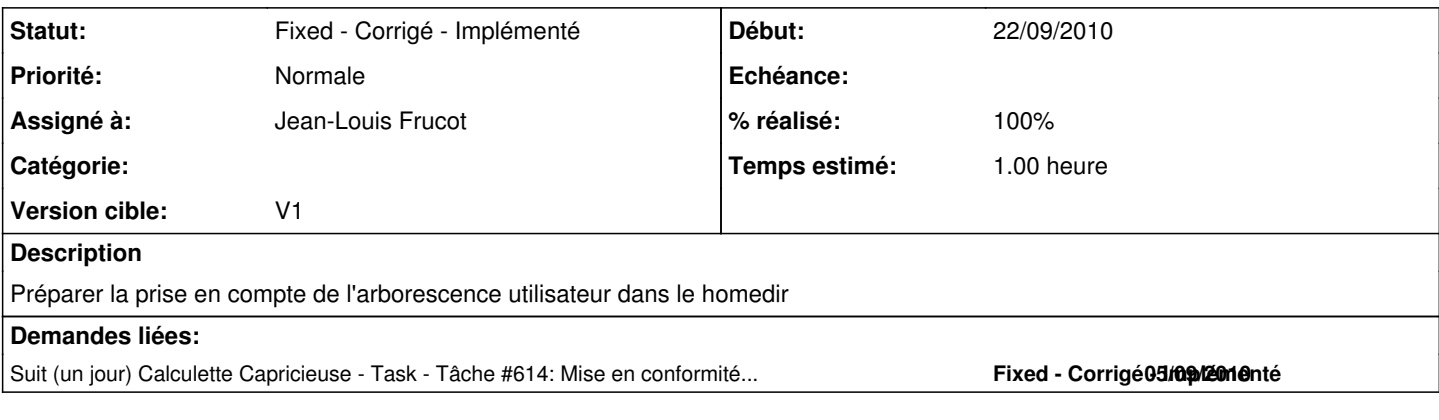

### **Révisions associées**

**Révision 6f8ef92a - 06/11/2010 15:11 - Jean-Louis Frucot**

fix #692 Intégration de l'arborescence utilisateur Modification du module menus-dynamiques en conséquence

#### **Historique**

### **#1 - 06/11/2010 16:09 - Jean-Louis Frucot**

*- Statut changé de Assigned - En cours à Fixed - Corrigé - Implémenté*

*- % réalisé changé de 0 à 100*

La calculette cherche et sauvegarde(par défaut) dans le dossier utilisateur.